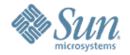

## GlassFish v2 AS/MQ integration changes

#### Sivakumar Thyagarajan

Presentation to AS user experience meeting 27<sup>th</sup> Sep 2006 http://glassfish.dev.java.net

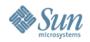

## Agenda

- Overview
- 8.x EE availability support
- GlassFish v1 [AS 9.0] updates
- GlassFish v2 planned features
  - > JMS availability how to configure
- Generic RA for JMS brief overview
- Resources

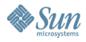

## **AS** integration architecture

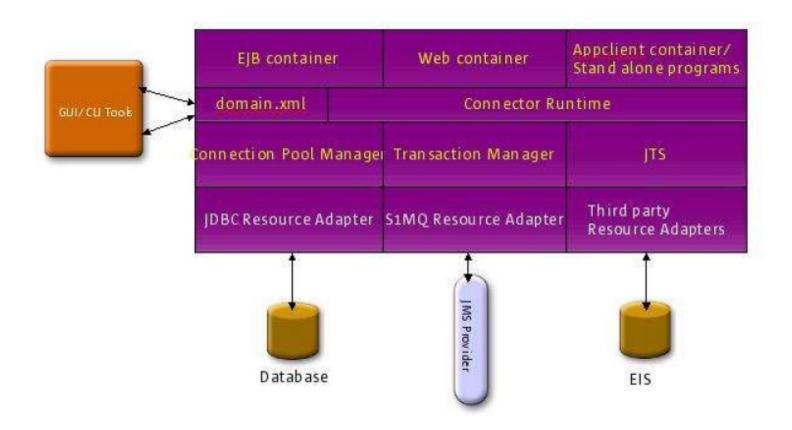

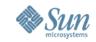

### AS/MQ integration overview

- Connectors 1.5 specification support in GlassFish
  - Message provider pluggability
  - Inbound communication to message endpoints (MDBs)
  - > Outbound communication to MoM products
- JMS integration via System Resource Adapter jmsra
  - Generic RA for JMS is the option for 3<sup>rd</sup> party MoM products
- jmsra
  - provided by the Project Open MQ team http://mq.dev.java.net
  - > Bi-directional Connectors 1.5 resource adapter

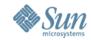

### 8.x EE support

- Support for MQ broker clustering in SE/EE
- Master broker to track and synchronize configuration changes across MQ cluster instances
- Load balanced message inflow
  - Support for load-balancing durable topic subscriptions
  - No code change for consuming components transparent
- MQ RA supports connection pooling of outbound connections

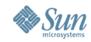

## jms-service element

- jms-service in domain.xml
  - > allows an administrator to configure the integration between an application server cluster or server instance and a MQ broker instance or a cluster.
  - jms-service defines 1...\* jms-hosts
  - > default JMS host
  - > additional reconnect properties

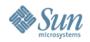

## AS/MQ integration modes

- LOCAL
  - > AS manages MQ broker's lifecycle
  - > out-of-process
  - default in AS 8.x PE and AS 8.1 EE DAS
- REMOTE
  - > AS does not manage MQ broker's lifecycle
  - > MQ administrator starts/stops MQ broker
  - recommended production mode for AS 8.1 EE cluster instances.

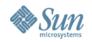

#### MQ LB in previous releases

- Message delivery load balancing to Topic subscriptions in MDB
  - > transparent to application
  - inClusteredContainer and GroupName set in the RA by AS
- Inbound message delivery to Queue endpoint consumers are also load balanced
- Destinations maxActiveNumConsumers is transparently set by the AS

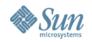

## AS 8.x out-of-the-box cluster setup

- DAS LOCAL broker
- Cluster instances connect to DAS' broker by default

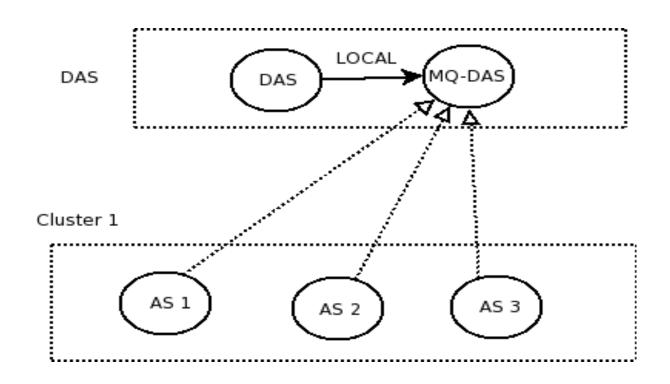

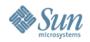

### GlassFish V1 AS/MQ updates

- MQ-RA based lifecycle control
- Inprocess MQ
  - > EMBEDDED as a jms-service type
  - > AS lazy init defers broker startup until first use
  - > reduces process count for AS operation
  - reduction in memory footprint, robustness \*

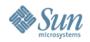

## GlassFish v2 planned features

- Inprocess MQ
  - enhance EMBEDDED mode by short-circuiting network operations
- Sticky connection balancing
- Handling "auto-clustering" for non-HA AS/MQ clusters.
- High availability[HA] cluster
  - providing a HA JMS runtime environment to JMS application components deployed in AS EE.

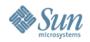

#### **Enhanced EMBEDDED mode**

- Was also referred to as DIRECT
- Bypass the networking stack for JMS operations when the application server and the JMS broker is co-located in the same VM
- Performance optimization
- Enables all JMS operations within a co-located setup to not incur the overhead of inter-socket communication
- Goal: a more performant system for low-end deployments.

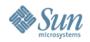

#### GF V2 out-of-the-box cluster setup

- Earlier default OOTB configuration
  - > not performant
  - > single point of failure
- New setup
  - DAS EMBEDDED broker
  - Cluster instances 1:1 non-HA AS/MQ broker clustered instances

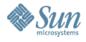

## Sticky connection balancing

Sticky loadbalancing for jms-service configured as LOCAL

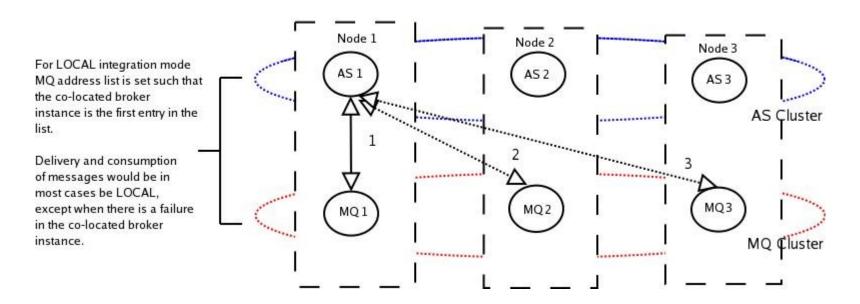

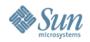

## Sticky connection balancing

- PRIORITY load balancing
- Enhanced to provide sticky behavior
- addressList modified for each server instance to point to co-located LOCAL broker
- co-located production and consumption of messages
- similar to the EJB/Web load-balancing sticky schemes
- ensures equitable load distribution across the MQ broker cluster

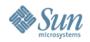

#### Non-HA AS/MQ clusters

- "auto-clustering"
  - LOCAL co-located non-HA AS/MQ clusters
- Setting the master broker
  - > first AS broker instance in the cluster

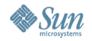

#### **Availability options**

- Two forms of availability
  - > service-availability
    - > Connection load-balancing
    - Users not concerned about non-availability of some messages for a period of time
    - > MQ 3.6 cluster model via connection failover
  - > data-availability
    - > stringent availability requirements
    - > persistent messages and service availability
    - > MQ 4.1 HA-cluster model

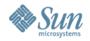

## MQ 4.1 HA-Cluster type

- MQ broker cluster instances
  - > peer-to-peer
  - > share a common persistence store [HADB]
  - automatically be able to detect instance failure and perform a takeover of the failed broker's persistent messages
  - no loss of transacted persistent messages to a Queue or a durable topic subscription
  - Master broker is not required

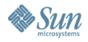

# **Sharing HADB configuration**

A HADB installation shared by AS and MQ clusters

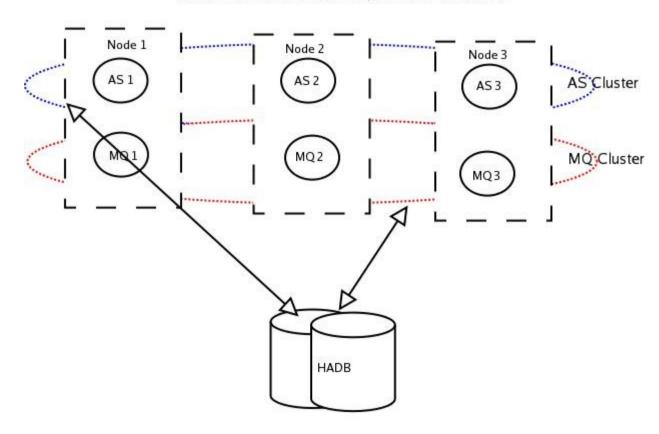

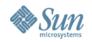

## How to configure JMS availability 1/2

- asadmin CLI
  - > asadmin configure-ha-cluster
    - [today jms-availability needs to be turned on explicitly after this, but this would be fixed]
  - > restart cluster
    - MQ broker instance automatically started as a HA-Cluster type.
  - > deploy app.

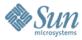

## How to configure JMS availability 2/2

asadmin GUI

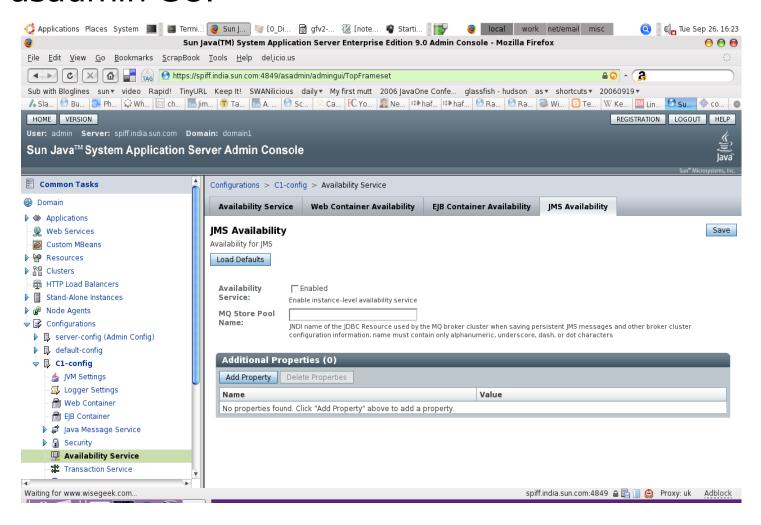

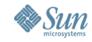

#### **HA** configuration usecases

- LOCAL shared HADB
  - default when configure-ha-cluster is used
  - > AS/MQ share the same HADB nodes
- LOCAL non-shared HADB
  - configure custom HADB store using HADB tools
  - > creates a corr. jdbc-connection-pool
  - modifies availability-service>jms-availability>mq-storepool-name
- REMOTE
  - configures custom HADB store using HADB tools
  - configures MQ broker cluster to use custom HADB store

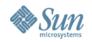

#### **Generic RA for JMS**

- Integrate SJSAS with 3rd party Message Oriented Middleware(MOM) products
- Integration with Tibco EMS, Seebeyond, Websphere MQ, ActiveMQ, Sonic MQ, Sun Java System MQ
- Features
  - > Two ways integration JNDI or javabean
  - > Bi-directional messaging support.
  - Distributed tx support (XA) in both directions of messaging.
  - Concurrent Message Delivery
  - Message Redelivery to MDBs
  - > JMX Monitoring, LB message delivery Topic

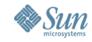

#### Resources

- AS/MQ integration one pager for GlassFish v2 http://glassfishwiki.org/gfwiki/attach/OnePagersOr FunctionalSpecs/as-mq-integration-gfv2.txt
- Generic RA for JMS integration in GlassFish V2 onepager http://www.glassfishwiki.org/gfwiki/attach/OnePagersOrFunctionalSpecs/genericra-onepager.txt
- Integration Technologies page at GlassFish https://glassfish.dev.java.net/javaee5/integrationtech/glassfish\_integration\_technologies.html
- Project Open Message Queue http://mq.dev.java.net
- Generic RA for JMS http://genericjmsra.dev.java.net

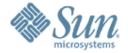

Q & A

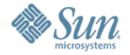

## GlassFish v2 AS/MQ integration changes

Sivakumar Thyagarajan sivakumart@dev.java.net

Presentation to AS user experience meeting 27<sup>th</sup> Sep 2006 http://blogs.sun.com/sivakumart